# **Offene OSM-Sprechstunde Mittwoch 18. + 25.10. | 02.11.2023 jeweils 17-18 Uhr per Zoom**

Im Nachgang zur Exkursion in Oldenburg biete ich an den o. g. Terminen eine offene Sprechstunde per Zoom an. Sie kann genutzt werden, um Fragen zur Eingabe der selbst erhobenen Daten in die OSM zu klären.

<https://leuphana.zoom.us/j/99919434220?pwd=d2JHbDI3Z2pzVmJCZmExOVF1eUZUUT09>

### **Lüneburg Maps: Infos, Materialien, Tagging-Schema und mehr**

 [https://wiki.openstreetmap.org/wiki/Organised\\_Editing/Activities/LGMaps](https://wiki.openstreetmap.org/wiki/Organised_Editing/Activities/LGMaps)

#### **OpenStreetMap – Allgemeines**

[https://wiki.openstreetmap.org/wiki/Willkommen\\_bei\\_OpenStreetMap](https://wiki.openstreetmap.org/wiki/Willkommen_bei_OpenStreetMap) <https://wiki.openstreetmap.org/wiki/DE:Hauptseite?uselang=de> <https://wiki.openstreetmap.org/wiki/DE:FAQ> [https://wiki.openstreetmap.org/wiki/DE:Map\\_Making\\_Overview](https://wiki.openstreetmap.org/wiki/DE:Map_Making_Overview)

### **Tools und Infos**

<https://www.mapillary.com/mobile-apps>zum Erstellen von Street-Level-Fotos während der Erhebung vor Ort (Gesichter, Kennzeichen und andere datenschutzrelevante Informationen werden automatisiert ausgepixelt)

<https://streetcomplete.app/>für den ersten Einstieg in die OSM: Vervollständigen von Wegeeigenschaften und anderen Informationen mithilfe einer sehr einfach zu bedienenden App

[http://osmtools.de/traffic\\_signs/](http://osmtools.de/traffic_signs/) hilft beim richtigen Taggen von Straßen und Wegen, sofern diese mit einem StVO-Verkehrszeichen gekennzeichnet sind

https://wiki.openstreetmap.org/wiki/DE:How to map a nach realen Objekten sortierte Liste, die dabei hilft, diese richtig in die OSM einzutragen (reale Welt > OSM)

[https://wiki.openstreetmap.org/wiki/DE:Map\\_Features](https://wiki.openstreetmap.org/wiki/DE:Map_Features) nach Attributen (key-value-Paaren bzw. Tags) sortierte Liste, die zeigt, mit welchen Tags Objekte in der OSM eingetragen wurden (OSM > reale Welt)

https://wiki.openstreetmap.org/wiki/Attribuierung von Straßen in Deutschland Hilfsmittel, um die richtigen Tags für die Erfassung inner- /außerörtlicher Straßen und Wegen zu finden

[https://wiki.openstreetmap.org/wiki/DE:Bicycle/Radverkehrsanlagen\\_kartieren](https://wiki.openstreetmap.org/wiki/DE:Bicycle/Radverkehrsanlagen_kartieren) Seite, die den Sonderfall Radverkehrsinfrastruktur behandelt

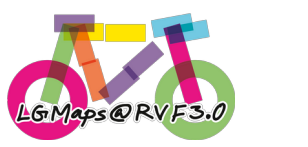

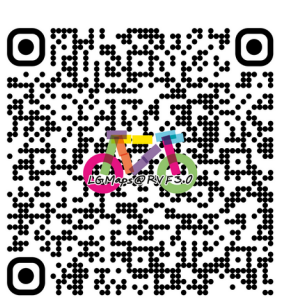

<https://wiki.openstreetmap.org/wiki/DE:Fahrradroutentagging>erklärt, wie Radrouten (z. B. Radfernwege) mithilfe von Relationen zu erfassen sind

<http://fieldpapers.org/>zum Erstellen einer Arbeitskarte, die für das Kartieren »im Feld«, also für Notizen draußen/unterwegs, genutzt werden kann

## **Im Projekt Lüneburg Maps verwendete Tags**

<https://wiki.openstreetmap.org/wiki/DE:Key:surface>für den Oberflächenbelag

<https://wiki.openstreetmap.org/wiki/DE:Key:smoothness>für den Zustand der Oberfläche

<https://wiki.openstreetmap.org/wiki/DE:Key:tracktype> für die Oberflächenfestigkeit von Wirtschafts-, Feld- oder Waldwegen (nur bei highway=track)

<https://wiki.openstreetmap.org/wiki/DE:Key:width> für die Breite der Straße bzw. des Weges

<https://wiki.openstreetmap.org/wiki/DE:Key:incline> für Steigungen

<https://wiki.openstreetmap.org/wiki/DE:Key:lit>für Straßenbeleuchtung

<https://wiki.openstreetmap.org/wiki/DE:Key:maxspeed> für zulässige Höchstgeschwindigkeit des motorisierten Verkehrs

<https://wiki.openstreetmap.org/wiki/DE:Tag:highway%3Dpath>zum Kennzeichnen von Mehrzweckwegen für den nichtmotorisierten Verkehr

<https://wiki.openstreetmap.org/wiki/DE:Tag:highway%3Dcycleway> zum Kennzeichnen ausgewiesener benutzungspflichtiger Fahrradwege (bicycle=designated)

<https://wiki.openstreetmap.org/wiki/DE:Tag:highway%3Dfootway>zum Kennzeichnen von ausgewiesenen Fußwegen (foot=designated; per bicycle=yes kann dargestellt werden, dass das Radfahren per Zusatzschild »Radfahrer frei« auch für Radfahrer\*innen erlaubt ist, jedoch für diese ohne Benutzungspflicht)

<https://wiki.openstreetmap.org/wiki/DE:Key:oneway> zum Kennzeichnen von Einbahnstraßen

<https://wiki.openstreetmap.org/wiki/DE:Key:oneway:bicycle>zum Kennzeichnen, ob das Radfahren entgegen der Einbahnstraßenrichtung erlaubt ist

<https://wiki.openstreetmap.org/wiki/Tag:highway%3Dcrossing> zum Eintragen von Übergängen (z. B. Ampelkreuzungen) (nur Punktobjekte)

<https://wiki.openstreetmap.org/wiki/Key:crossing> zur genaueren Beschreibung der Art des Übergangs

[https://wiki.openstreetmap.org/wiki/DE:Key:traffic\\_sign](https://wiki.openstreetmap.org/wiki/DE:Key:traffic_sign) für die Angabe der für Abschnitte geltenden Verkehrzeichen (auf ways/Linien) sowie für das Mappen einzelner Verkehrszeichen (an nodes/Knoten), am besten zusammen mit:

[https://wiki.openstreetmap.org/wiki/DE:Verkehrszeichen\\_in\\_Deutschland](https://wiki.openstreetmap.org/wiki/DE:Verkehrszeichen_in_Deutschland) Liste der deutschen Verkehrszeichen mit entsprechenden OSM-Tags

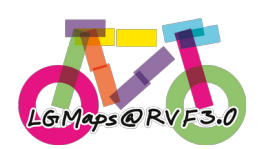

Dr. Antje Seidel | Wiss. Mitarbeiterin Lüneburg Maps | Projekt Radverkehrsförderung 3.0 Leuphana Universität Lüneburg | Institut für Stadt- und Kulturraumforschung (IfSK) Raum C5.010 | Universitätsallee 1 | 21335 Lüneburg Fon 04131.677-2683 | [antje.seidel@leuphana.de](mailto:antje.seidel@leuphana.de)